# Granite Portable Autorun Crack With Serial Key Latest

# **Download**

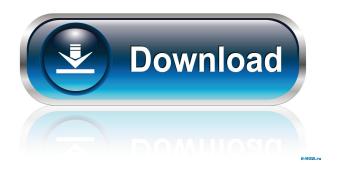

### Granite Portable Autorun Crack + Free Registration Code Download X64 [March-2022]

Granite Portable Autorun Product Key is a small but effective utility which will make it possible for you to customize the system actions when an USB flash drive is connected. To personalize the PC's behavior when a specific device is plugged in, you will have to create an INF configuration file and move it onto the root of that drive. Inside that file you can use one of these

commands: 'gpnothing=0' and 'gpdirectory=Directory Name'. The first one is meant to make the USB drive open automatically (with the default value) or do nothing when that device is detected (only if the value is set to 1). The second command will make Granite Portable Autorun open the specified folder each time the USB drive is connected. 1 comment: I've discovered some of my problems by doing this: However, I don't have a folder specified in the autorun folder's INIFile command. I also have no idea where to look to see where autorun files are stored. Any help is appreciated. About Me This blog is a diary of my travels.

I'll write about them and show you where to find pictures. I'll be looking for interesting people, places, foods, and other experiences. Because I'll be on the road I'll post entries periodically - whenever I can. If you'd like to receive an email when a new entry is posted, please send me an email. The blog is over 13 years old so some things may have changed. You can read my previous entries here: present invention relates to data processing systems and, more particularly, to multi-tiered processing systems such as may be useful in a service oriented architecture (SOA) environment. In a service oriented architecture (SOA) environment, a plurality of services may be provided. Each service may be provided by a different application. Further, in some architectures, the different services may be deployed in different tiers within the same physical application. For example, the different services may be deployed in separate tiers of the server. However, because the services are provided by different applications, there may be a need for one or more data

### **Granite Portable Autorun Crack+ Patch With Serial Key (April-2022)**

KEYMACRO is a tool which allows you to configure the Windows keypad to do what you want. You will have to use this tool to map the right keys of the keyboard to your own functions. KEYMACRO Description: KEYMACRO is a tool which allows you to configure the Windows keypad to do what you want. You will have to use this tool to map the right keys of the keyboard to your own functions. ProgDll is a simple program which lets you run executables on demand. This software is a great little program which is just as small as it is useful. All you have to do is press a button, select the file you want to run and press the Run button. You can even map the button to trigger different actions. Pay to play games? Click to install with 45% discount. Only \$1.99, Download: .High-throughput detection of a large panel of HBV genotypes in China. We developed a rapid and simple high-throughput method for detection of hepatitis B virus (HBV) DNA genotypes and investigated the prevalence and distribution of HBV genotypes in China. Viral DNA was extracted from 2 to 5 mL of plasma using the QIAamp mini kit. PCR was performed in an 8-microL sample, and HBV genotypes were detected using sequence-specific primer hybridization. The nucleotide sequences were analyzed by the multiplex identifier primer-probe system. The results of 606 HBV genotyping assay demonstrated that a total of 595 (98.7%) samples were successfully genotyped. The most prevalent genotype was B (92.6%), followed by A (1.3%), C (1.0%), and D (1.0%). Genotype A was most common among children, genotype D was most common among adult patients, and genotypes B and C were most common among hemodialysis patients. Genotypes A, B, C, and D were highly prevalent in China, and their distribution was markedly different among different patient populations. This assay will be a useful tool for HBV genotyping. The Gospel According to the Germans German writing, painting, film, architecture, and music have a universal presence and an influence on world culture and global harmony. But, according to a new book from Yale University Press, the same can be said for the Bibles of Germany. Published in 2011, "1d6a3396d6

# **Granite Portable Autorun Crack+ Free Registration Code**

| This is the main window of Granite Portable Autorun |  |
|-----------------------------------------------------|--|
|                                                     |  |

### What's New In?

Granite Portable Autorun allows you to use portable devices like USB sticks as virtual CD/DVD drives. It is the perfect tool for those who use a laptop with a USB stick and for those who travel a lot and want to take their data and applications with them wherever they go. Installation: Double-click the EXE file to install it. Go to the Start menu and type Granite Portable Autorun. To use Granite Portable Autorun, connect a USB drive and click on the icon that appears. It is a small utility that does what it says on the tin: it lets you use a USB flash drive (drive X) as a virtual CD/DVD drive. There are four options: This is the default option (and it makes the drive X open by default). The second one is to make the drive X open when the PC boots up, by pressing 'Del' in Windows (or delete in Linux). The third one allows you to specify the folder where the drive X is located, every time you plug it. The fourth one will allow you to select which specific files can be accessed by the virtual drive. Usage: Doubleclick the icon on the desktop or on the Start menu. You can use the default options, or you can choose between the four settings (first, second and third options). Click on 'Apply' to activate it. Note: You can select and deselect the devices that will be available as a virtual CD/DVD drive in the 'Autorun Options' section, in the 'Autorun Setting' section. Customizing: You can enter one of these commands inside the 'Autorun Options' section: gpnothing=1 and gpdirectory=Directory Path to open the drive or folder on startup, and gpdirectory=Directory Path to open the specified folder whenever you plug in the drive. The first option will open the drive or folder on startup. The second option will only open the specified folder when you connect the drive. The third option is only valid if you have a subdirectory named 'drives'. You can use this option to customize the behavior of the device in case you connect it several times in a row. For instance, you can add the path to the drive X inside this subdirectory, and the drive will be available to the virtual CD/DVD drive every time it is plugged in. Support: Granite Portable Autorun supports all USB flash drives compatible with Windows and Mac OS X, including the popular Sandisk, Kingston, Verbatim and Iomega drives. The Autorun will not work with hard drives (except virtual CD/DVD drives).

## **System Requirements For Granite Portable Autorun:**

Minimum: OS: Windows 7/8/8.1/10 (64-bit) Processor: Intel i3, i5, i7, AMD Phenom X3, AMD FX, AMD Ryzen Memory: 2 GB RAM Graphics: NVIDIA Geforce GTX 550/AMD Radeon HD 6870/6850/6870 Network: Broadband Internet connection (optional) DirectX: Version 9.0c Storage: 600 MB available space Additional Notes: Read the Troubleshooting

### Related links:

http://goldeneagleauction.com/?p=26702

https://365hdnews.com/2022/06/07/jcel-crack-activation-2022-new/

https://gtpsimracing.com/wp-content/uploads/2022/06/Gazz Temp Cleaner.pdf

https://healthandfitnessconsultant.com/index.php/2022/06/07/helponclick-operator-panel-crack-free-download-2022/

http://iselinfamilylaw.com/y-s3-yamaha-sound-system-simulator-2-0-0-with-license-code-free-mac-win-latest/

https://www.vakantiehuiswinkel.nl/calaxy-torrent-activation-code-x64/

https://mycancerwiki.org/wp-content/uploads/2022/06/Samsung GTS5603 Wallpaper Creator.pdf

https://biokic4.rc.asu.edu/sandbox/portal/checklists/checklist.php?clid=7068

https://coopergoody.com/?p=26466

http://www.shpksa.com/exeproperties-for-windows/

https://www.mein-hechtsheim.de/advert/nmeatime-crack-free-mac-win/

https://5wowshop.com/wp-content/uploads/2022/06/Spesoft Free Text To MP3 Speaker.pdf

http://lalinea100x100.com/?p=24165

https://www.capturevourstorv.com/gtd-timer-activation-kev-updated-2022/

https://biorepo.neonscience.org/portal/checklists/checklist.php?clid=3044

https://escuelabiogeometria.com/wp-content/uploads/2022/06/birnels.pdf

https://luathoanhao.com/?p=1612

https://cap-hss.online/wp-content/uploads/2022/06/heiipva.pdf

https://atlasgoldjewellery.com/2022/06/07/stardust-autoplay-engine-1-4-1-crack-activation-kev-for-windows/

http://boomingbacolod.com/?p=1890